Конструкторско-технологическая информатика кафедра ИУ4 "Проектирование и технология производства ЭА"

# Робототехника Встраиваемые системы

#### Юдин Антон Владимирович Руководитель СКБ "Робототехнические системы"

МГТУ, 12.09.2013

#### Что такое встраиваемая система

- Встраиваемая система (встроенная система, англ. embedded  $\bullet$ system) (BC) - предмет деятельности КТИ, сочетает в себе решение конструкторских, технологических и программноалгоритмических задач.
- ВС это специализированная компьютерная система (класс электронных систем), в которой сам компьютер обычно встроен в устройство, которым он управляет. Состоит из комбинации аппаратной (hard) и программной (soft) частей.
- Выполняет функции управления устройством или произвольной совокупностью узлов, сбор, обработку информации и т. п.
- ВС нужно воспринимать как способ решения той или иной конкретной задачи. Поэтому встраиваемая система конструируется отдельно под каждое конкретное приложение - в отличие, например, от настольных компьютеров или ноутбуков,

#### Что такое встраиваемая система

- Основой построения встроенных систем могут служить одноплатные или однокристалльные микроконтроллеры, специализированные или универсальные микропроцессоры, ПЛИС.
- Интересной особенностью некоторых видов встроенных систем  $\bullet$ является использование довольно устаревших процессоров семейства x86 (например i386, i486, Pentium) и их клонов из-за малого энергопотребления и низкой стоимости (порядка 1-5 долл.). Также многие виды встроенных систем используют микропроцессоры архитектуры ARM.

#### Особенности встраиваемых систем

- Минимально возможное энергопотребление.
- Минимальные габариты и вес.
- Отсутствие больших систем отвода тепла (охлаждения). Зачастую процессор не охлаждается вообще или используется небольшой радиатор.
- Процессор и системная логика, а также некоторые другие интегральные схемы, часто совмещены на одном кристалле.
- Соответствие специальным требованиям приложений, если таковые имеются. Например, по радиационной  $\mathbf{M}$ электромагнитной стойкости, работоспособности в вакууме и т.п.

#### Классификация встраиваемых систем

- Аппаратные платформы (без наполнения программным обеспечением).
	- Например, решения уровня плат (одноплатные компьютеры).  $\bullet$

Системные платформы (аппаратная платформа с ОС и, возможно, системным ПО).

## Современный дешевый одноплатный компьютер

System on a chip(SOC): Processor & 256 RAM & graphics GPIO: Input/Output<br>Video out Audio out  $LEDs$ USB ports  $5D$  Card  $\frac{1}{10}$ Ethernet Power micro USB 5 volt **HDMI** Digital Video out

## Области применения ВС

- Средства автоматического регулирования и управления  $\bullet$ техпроцессами, например авионика, контроль доступа.
- Станки с ЧПУ.
- Банкоматы, платёжные терминалы.  $\bullet$
- Телекоммуникационное оборудование.  $\bullet$
- Приборостроение.  $\bullet$
- Транспорт.  $\bullet$
- $\ldots$   $M$  T.H.  $\bullet$

## Области применения ВС

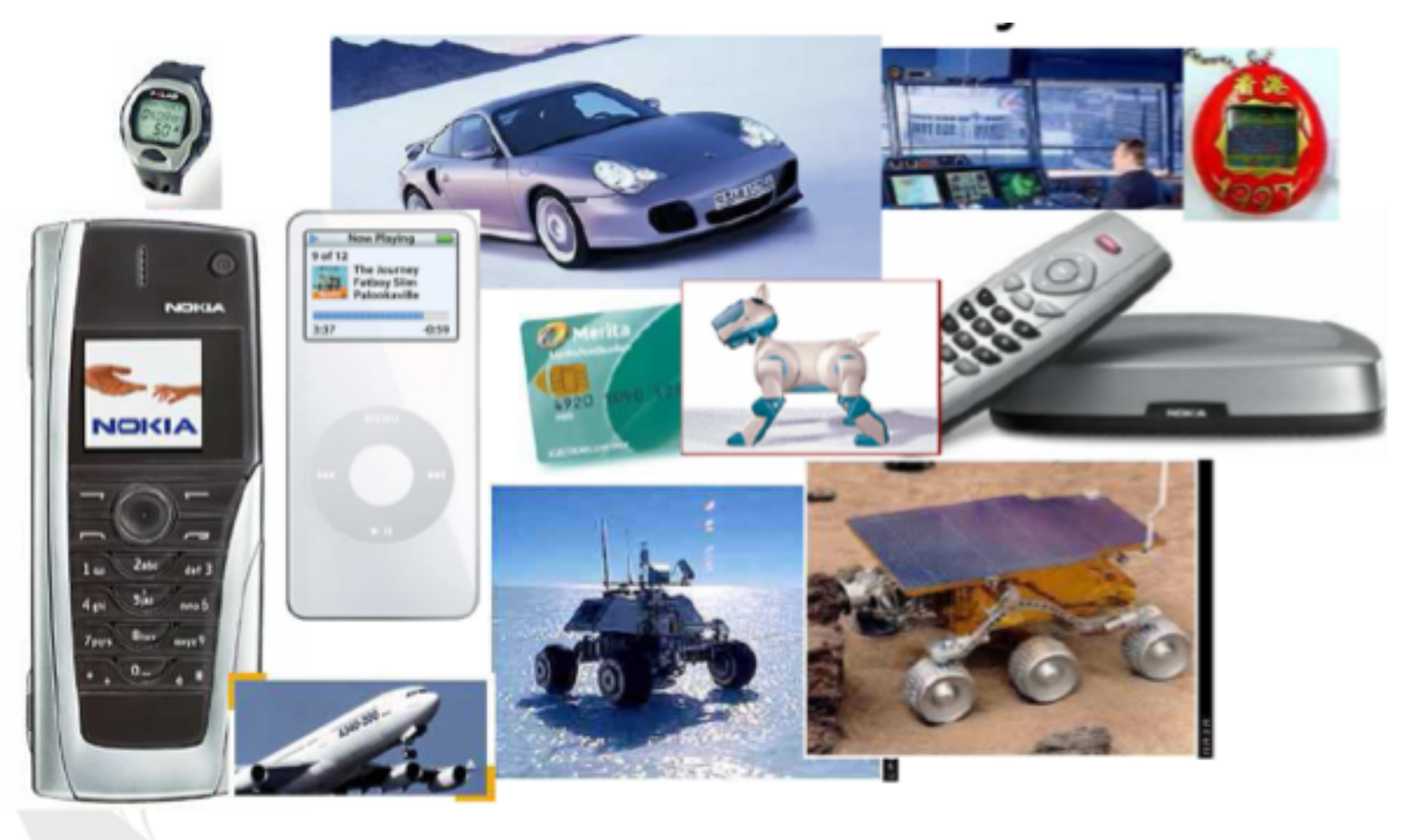

TEKNILLINEN KORKEAKOULU

**14 29 316 31** 

#### Разработка встраиваемых систем

- Проектирование встроенных систем требует знаний в различных прикладных областях - от телекоммуникаций, системотехники и программирования до физики полупроводниковых процессов.
- Системная составляющая проектирования приобретает первостепенное значение, поскольку именно на этом этапе определяются все базовые характеристики будущей системы, а цена принятых решений самая высокая.
- Так, если в 1990 году реализация проекта (начиная с логического уровня) занимала 90% всего объема проектных работ, то к 2010 году проектирование на архитектурном и функциональном уровнях составляет 70% в общем объеме работ и только 30% приходится на реализацию.

## Трудоемкость проектирования встраиваемых систем

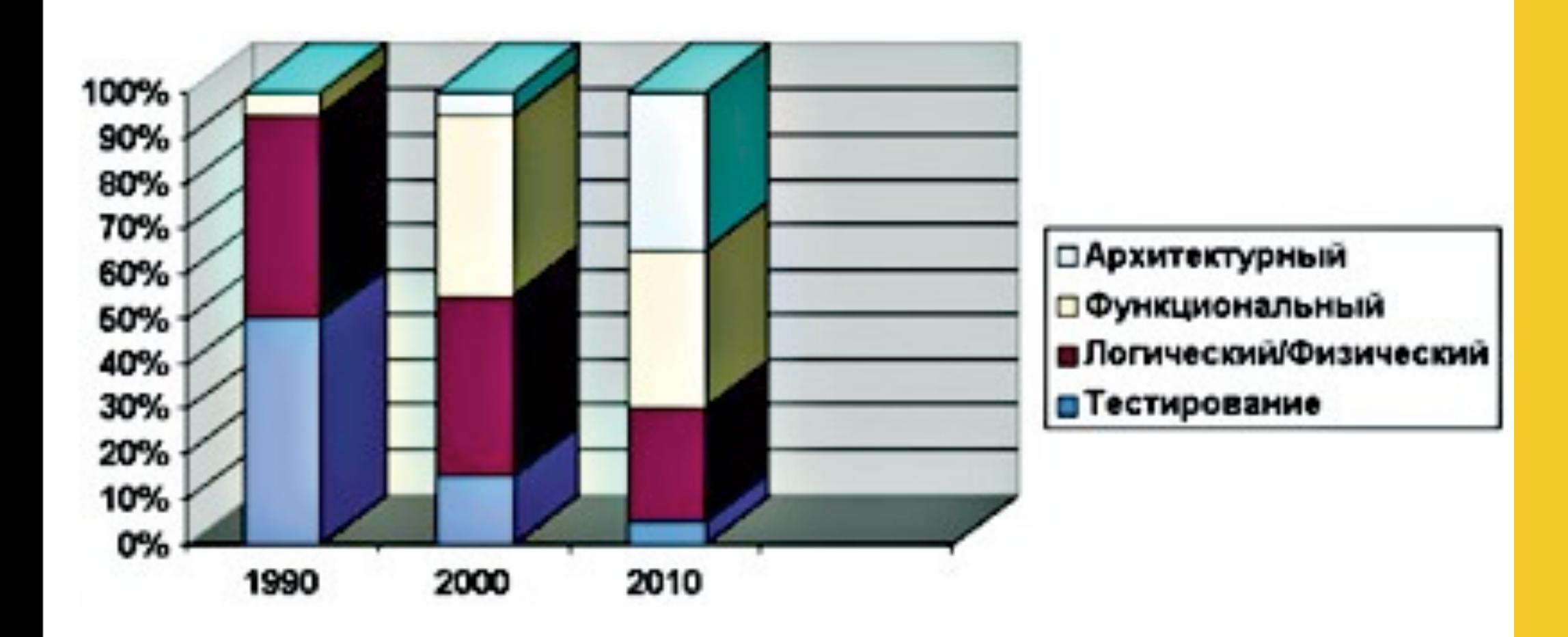

## Области приложения робототехники

- Промышленность.
- Профессиональная  $\bullet$ робототехника.
- Домашняя робототехника.
- Охрана и военное применение.
- KOCMOC.

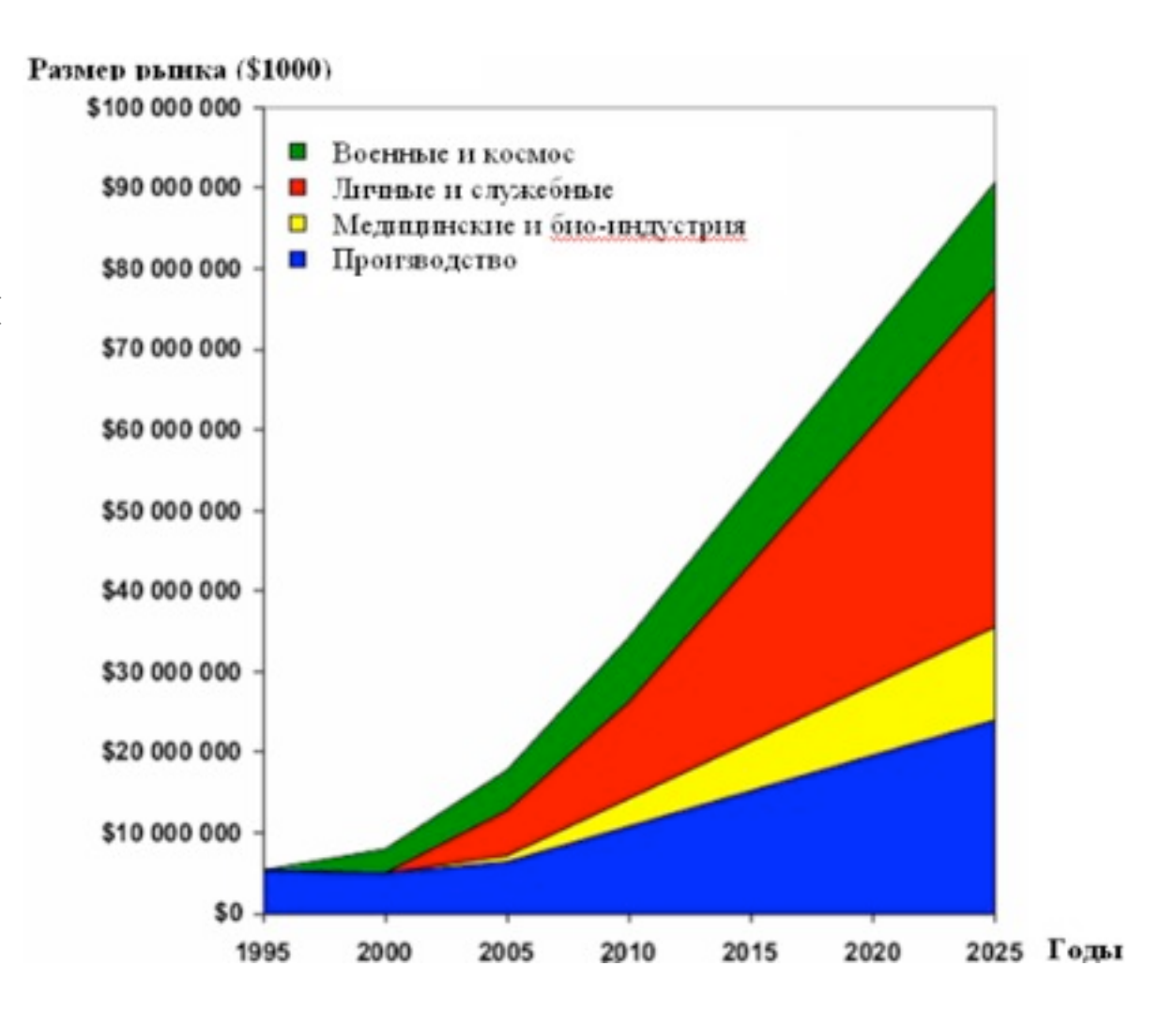

#### Промышленная робототехника

- Большие производственные роботы.
- Робототехнические системы  $\mathcal{C}$ интегрированным контролем процесса производства.
- Гибкие производственные конфигурации, основанные Ha взаимодействии робот-робот.
- Роботы-помощники в условиях промышленного производства.
- Кластеры роботов CO скоординированным управлением.

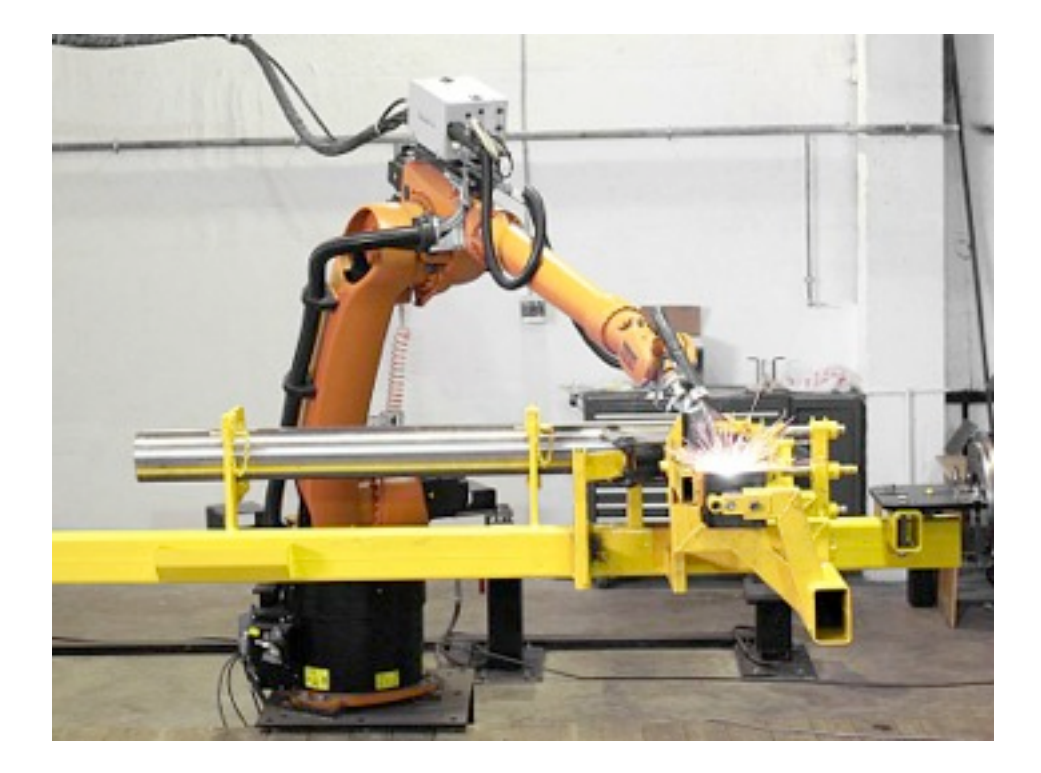

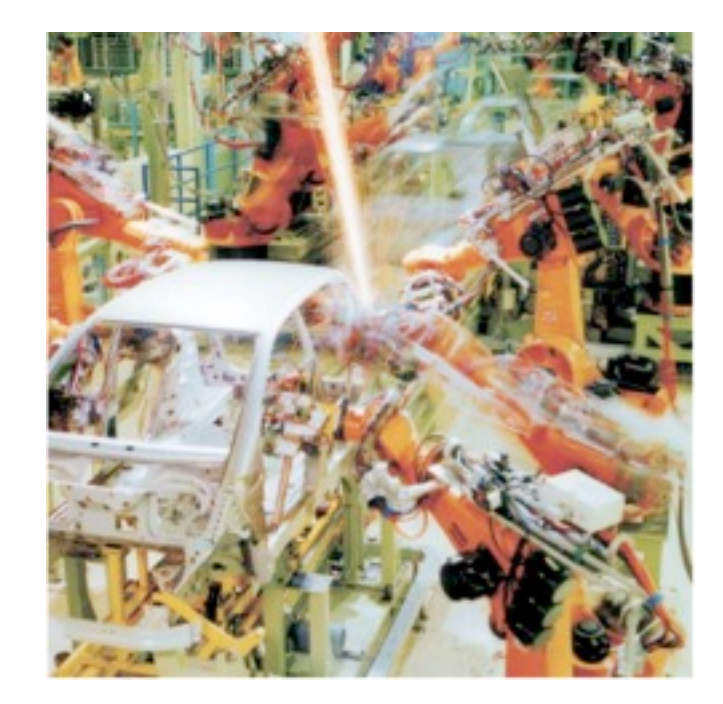

## Профессиональная робототехника

- Автоматическое обслуживание аэро-космической техники.
- Автоматическая разгрузка, погрузка и манипулирование грузами.
- Робот-помощник.
- Роботы картографы.
- Медицинские роботы ДЛЯ проведения операций и удаленной диагностики.

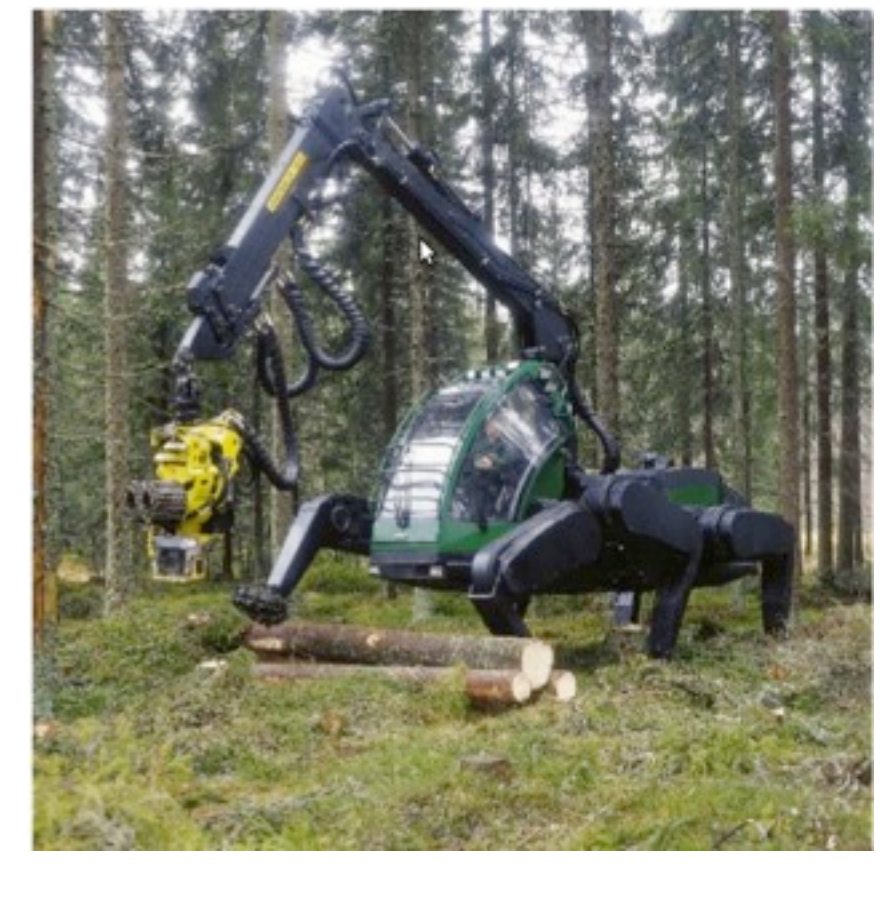

Автономный транспорт.

## Домашняя робототехника

- Роботы-уборщики.
- Роботы-ассистенты.
- Роботы-компаньоны.
- Спортивные и реабилитационные роботы.
- « умные » роботы ДЛЯ систематизации, поиска  $\boldsymbol{\mathrm{M}}$ применения предметов в доме.

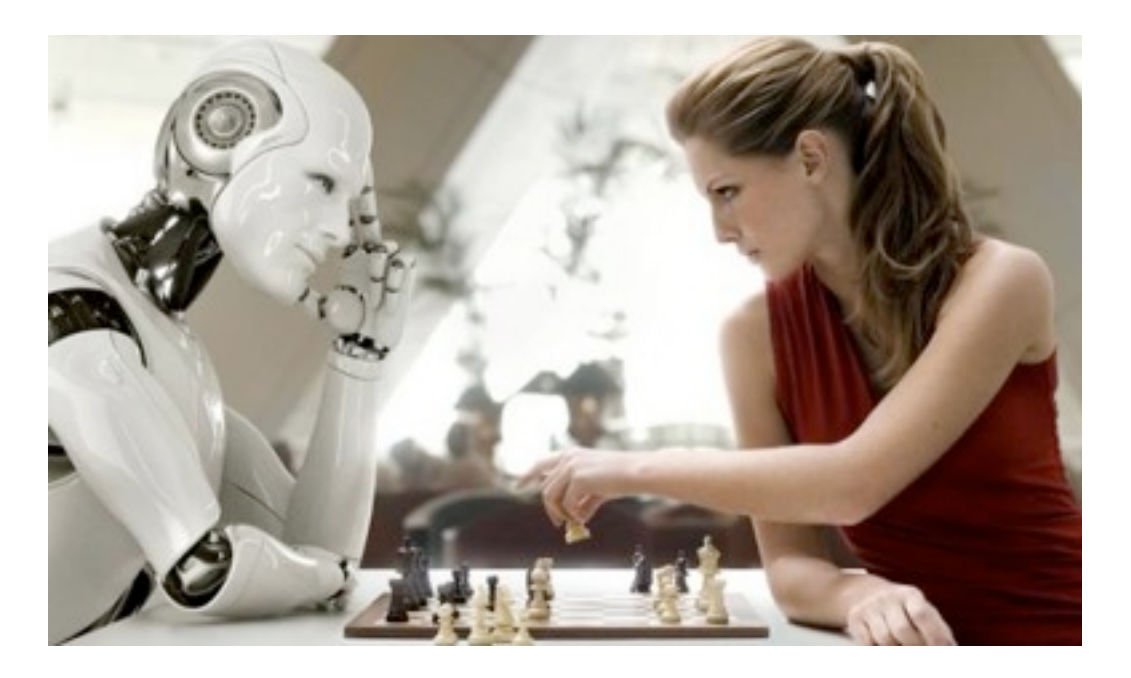

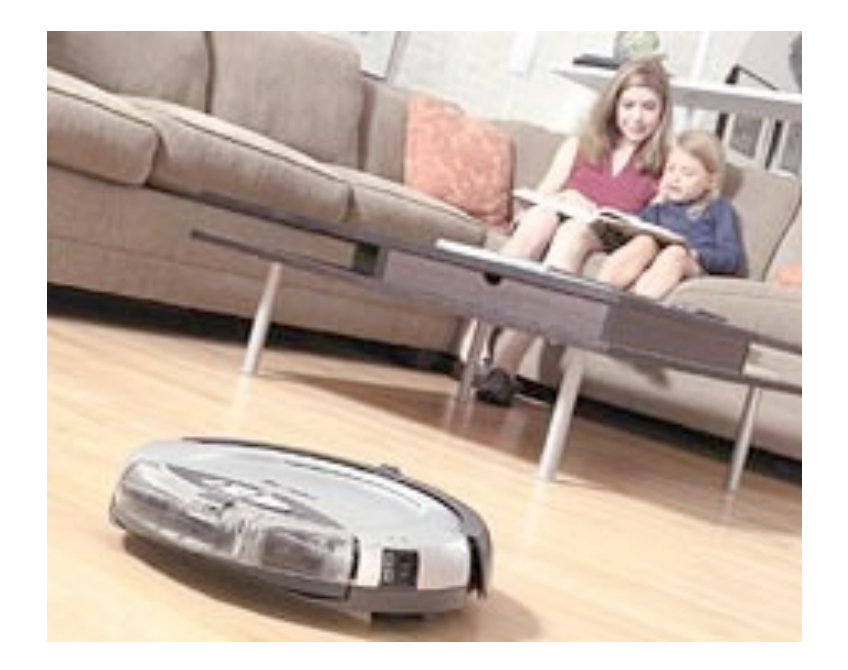

## Военная робототехника

- Распределенное пограничное наблюдение.
- Роботы охраны определенной  $\bullet$ террирории.
- Роботы для реагирования в случаях катастроф.

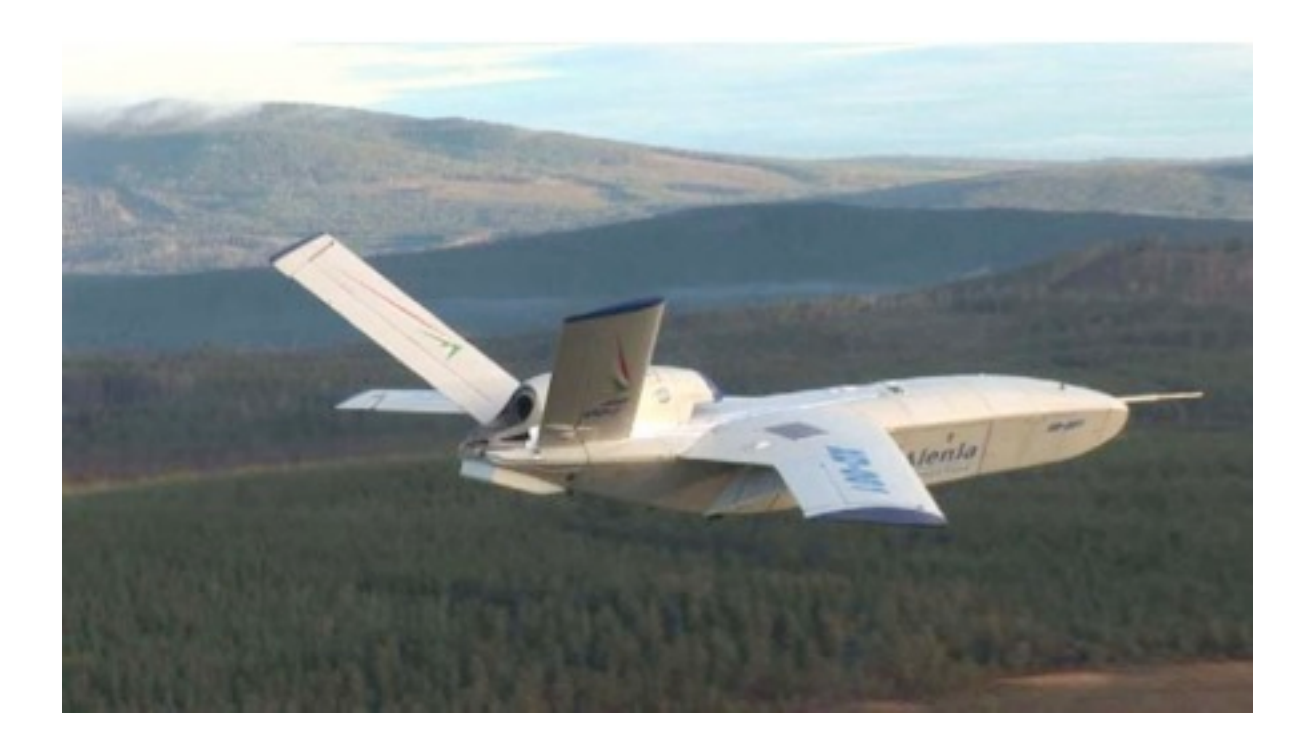

## Космическая робототехника

- Производство, сборка и починка;
- Планетарные исследования;
- Универсальные агент, способные к переконфигурации.

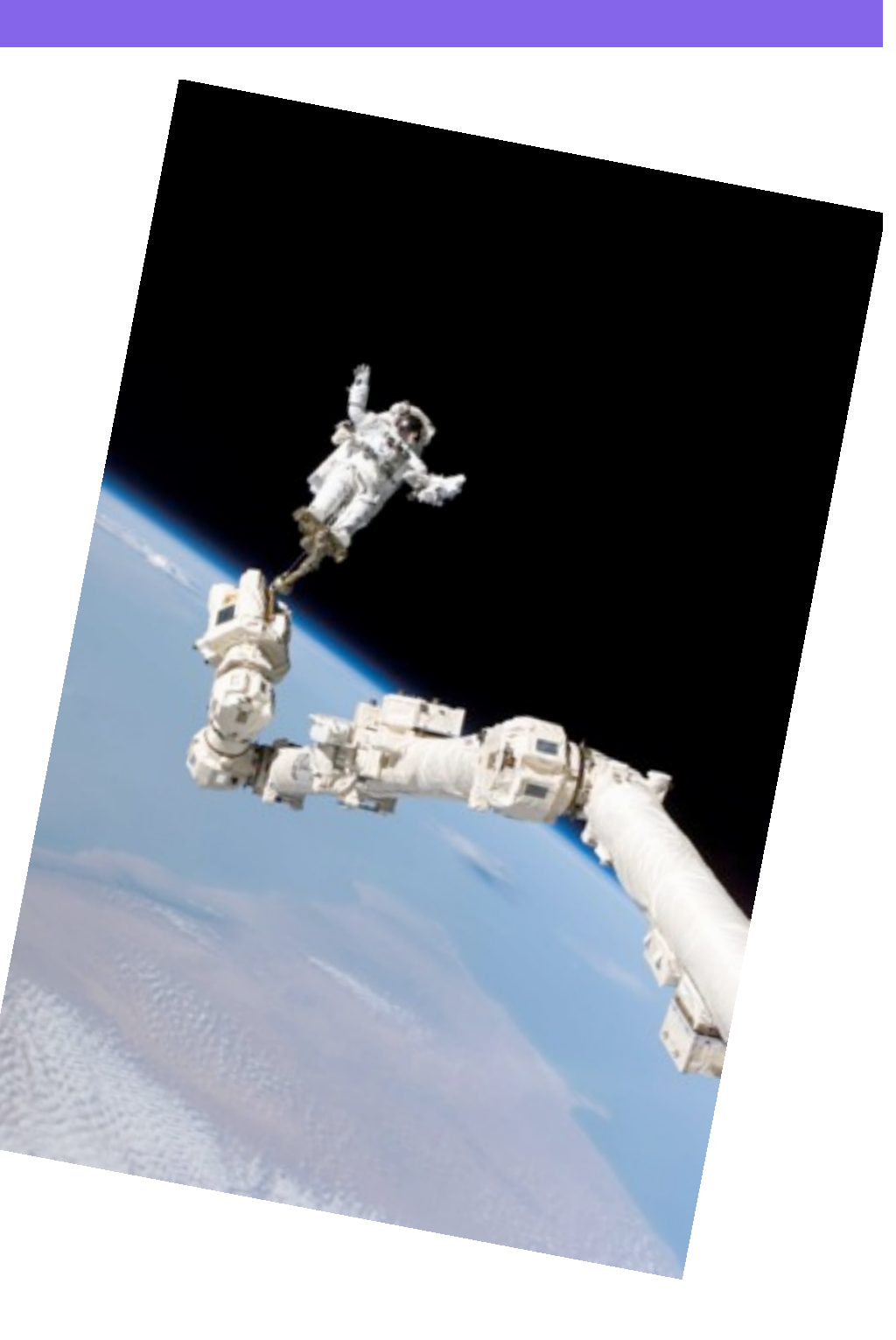

## Понятие "робот"

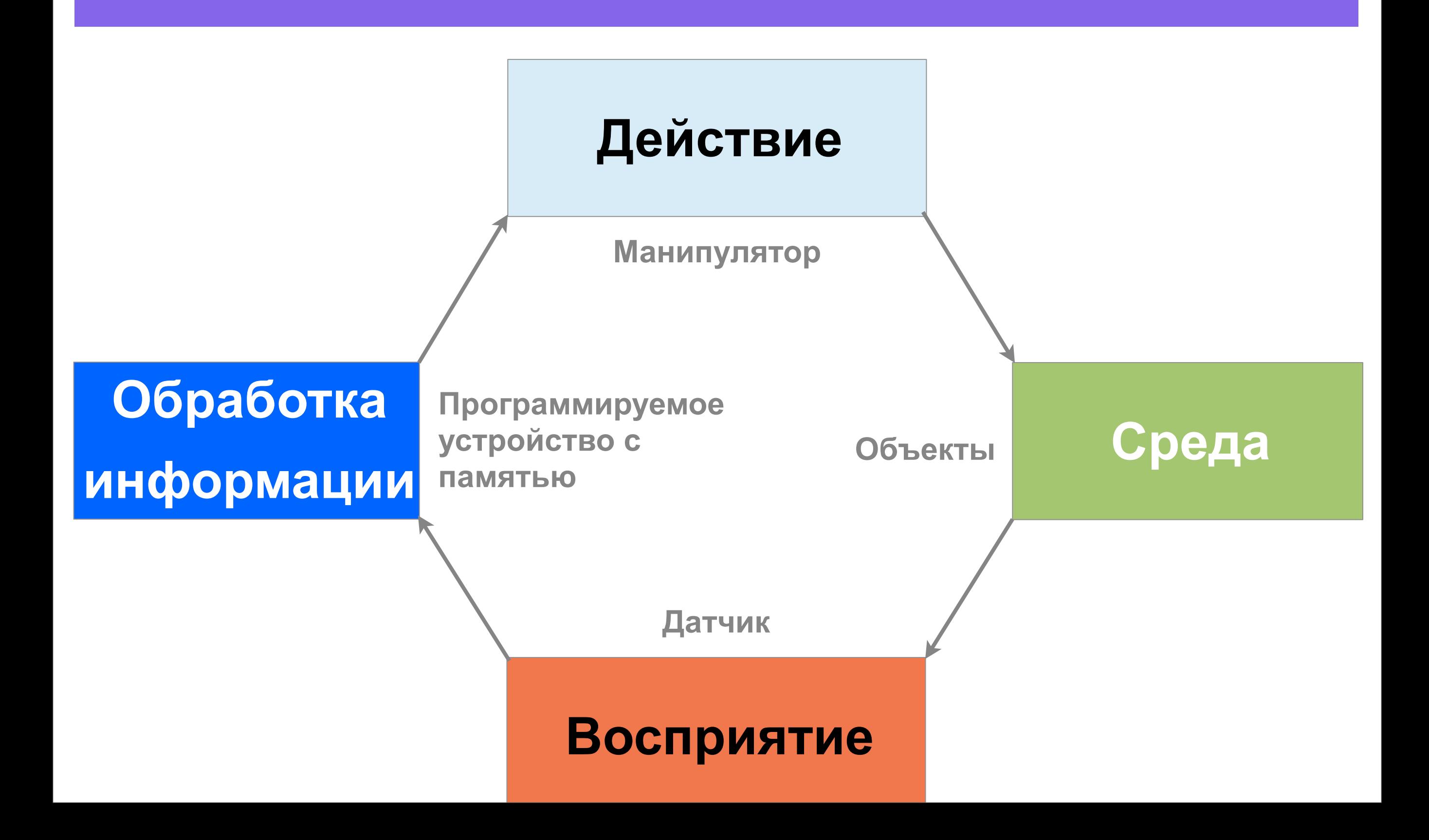

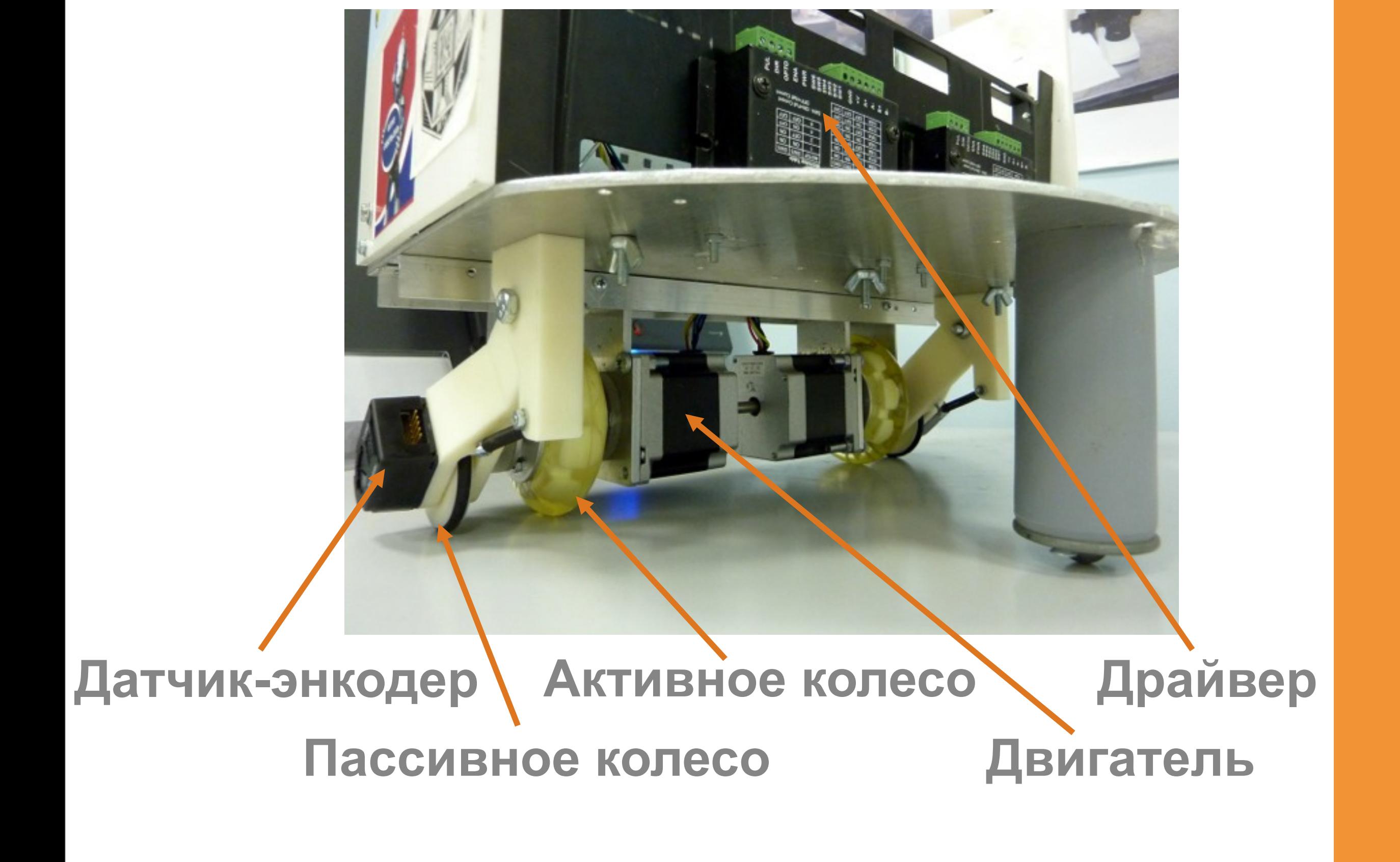

## Интеграция различных инженерных направлений

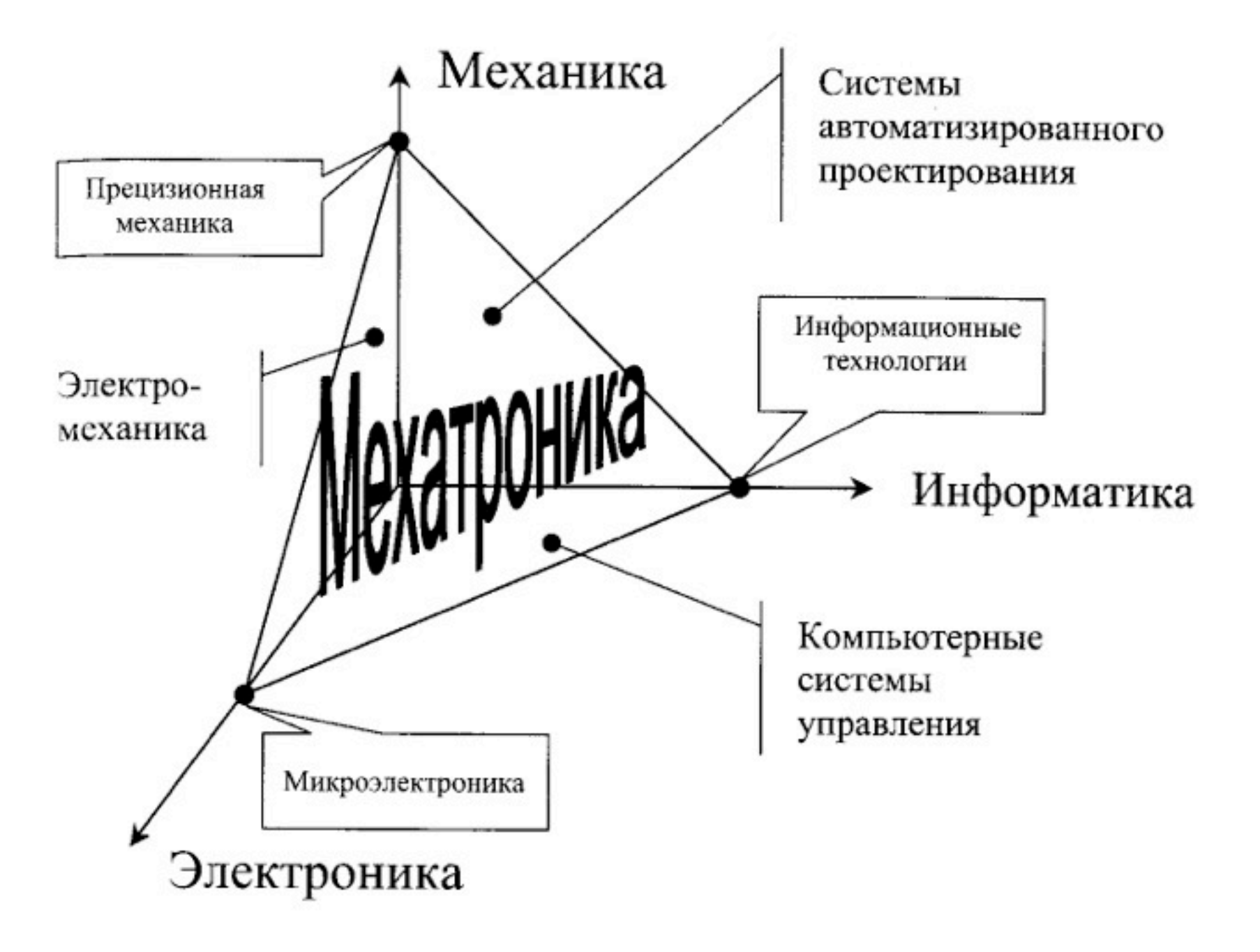

#### Встраиваемая система

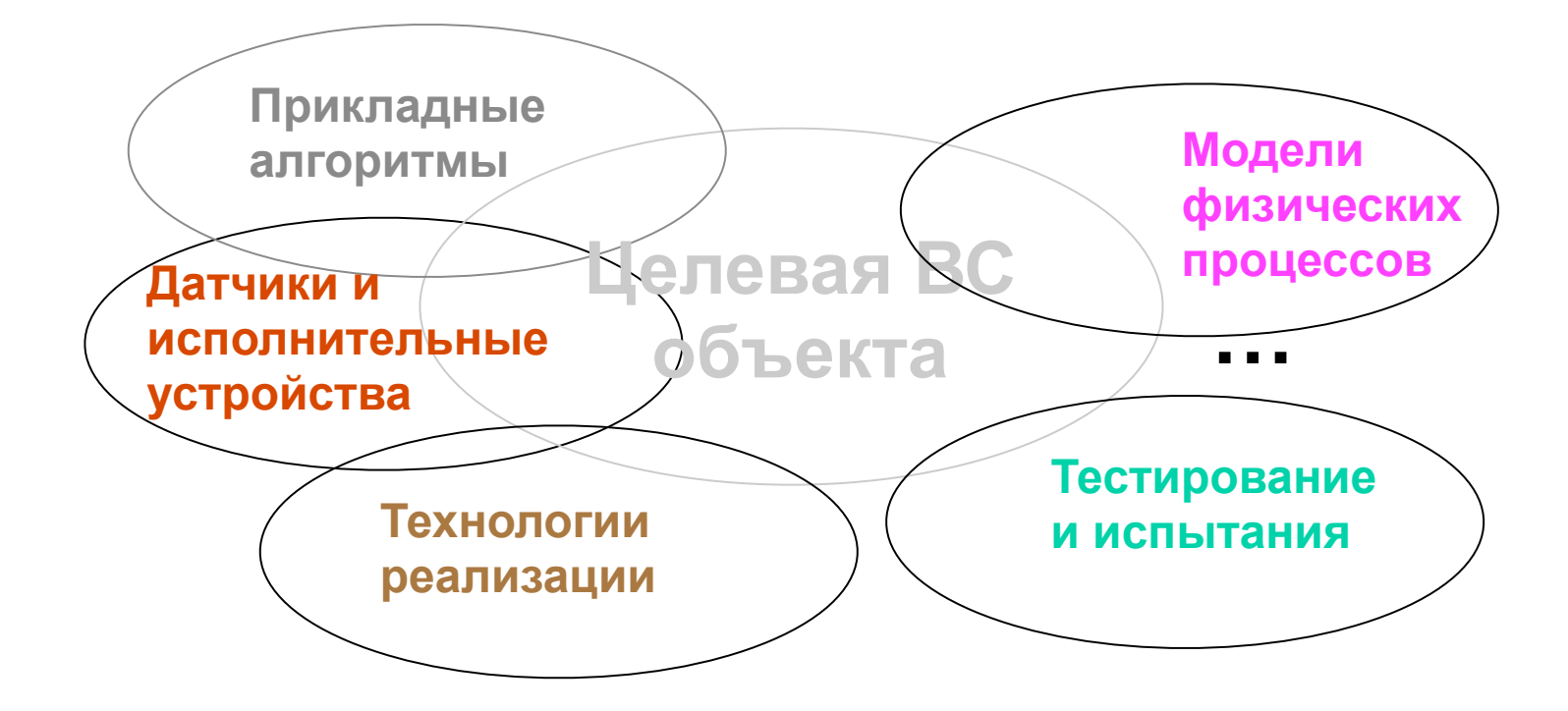

## Основополагающие робототехнические ДИСЦИПЛИНЫ

- Теоретическая механика: кинематика, динамика.
- Теория машин, механизмов и способы манипуляции объектами.
- Модели восприятия и способы оценивания.
- Способы планирования движений.
- Системы автоматического управления.
- Системы контроля усилия.
- Системное проектирование и программирование.
- Системы искусственного интелекта.

## Робототехника в МГТУ им. Баумана

- факультет РК робототехники и комплексной автоматизации;
- факультет СМ специального машиностроения;  $\bullet$
- факультет ИУ информатики и систем управления;
- 

- Примеры:
- Кафедра РК-10 «Робототехнические системы»
- Кафедра СМ-11 «Подводные аппараты и роботы»  $\bullet$
- Кафедра СМ-7 «Специальная робототехника и мехатроника»  $\bullet$

## Лаборатория мобильных электронных систем

- Создана согласно соглашению между **MTTY** им . Н . Э . Баумана  $\boldsymbol{\mathcal{M}}$ STMicroelectronics для реализации международной образовательной программы современным  $\Pi$ O микроконтроллерным системам (на базе ядра CORTEX-M3).
- МГТУ им.Н.Э.Баумана имеет статус ведущего университета по программе STMicroelectronics в России и СНГ.
- лаборатории реализуются <sub>B</sub> образовательные программы подготовки специалистов по направлению 551100 « Проектирование  $\boldsymbol{\mathit{M}}$ ТЕХНОЛОГИЯ производства  $\partial C$ программы  $\,$  M  $\,$ подготовки и переподготовки кадров (в том числе педагогических) по программе STMicroelectronics в России и СНГ. В рамках лаборатории работает студенческое конструкторское бюро.

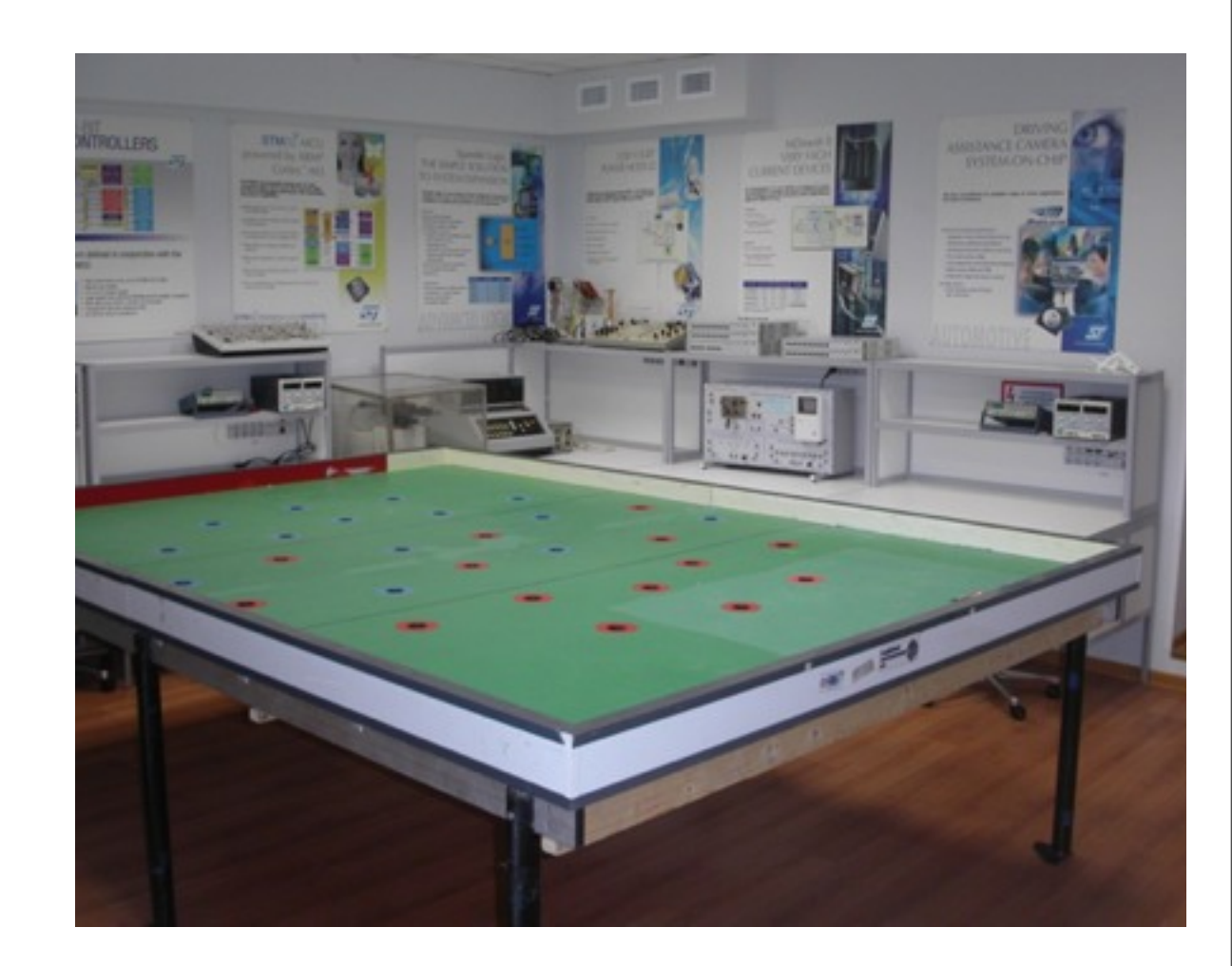

## Студенческое конструкторское бюро

- За годы работы СКБ реализованы проекты роботов для соревнований Евробот и Евробот Юниор:
	- 2006 робот-гольфист (соревнования в Италии)
	- 2007 роботы-уборщики (соревнования в России, Франции)  $\bullet$
	- 2008 робот-марсоход (соревнования в России, Германии)  $\bullet$
	- 2009 робот-строитель (соревнования в России, Франции)  $\bullet$
	- 2010 робот-сборщик урожая (соревнования в России, Швейцарии)  $\bullet$
	- 2011 робот-шахматист (соревнования в России, финал в Астрахани)  $\bullet$
	- 2012 робот-пират (соревнования в России, Франции)

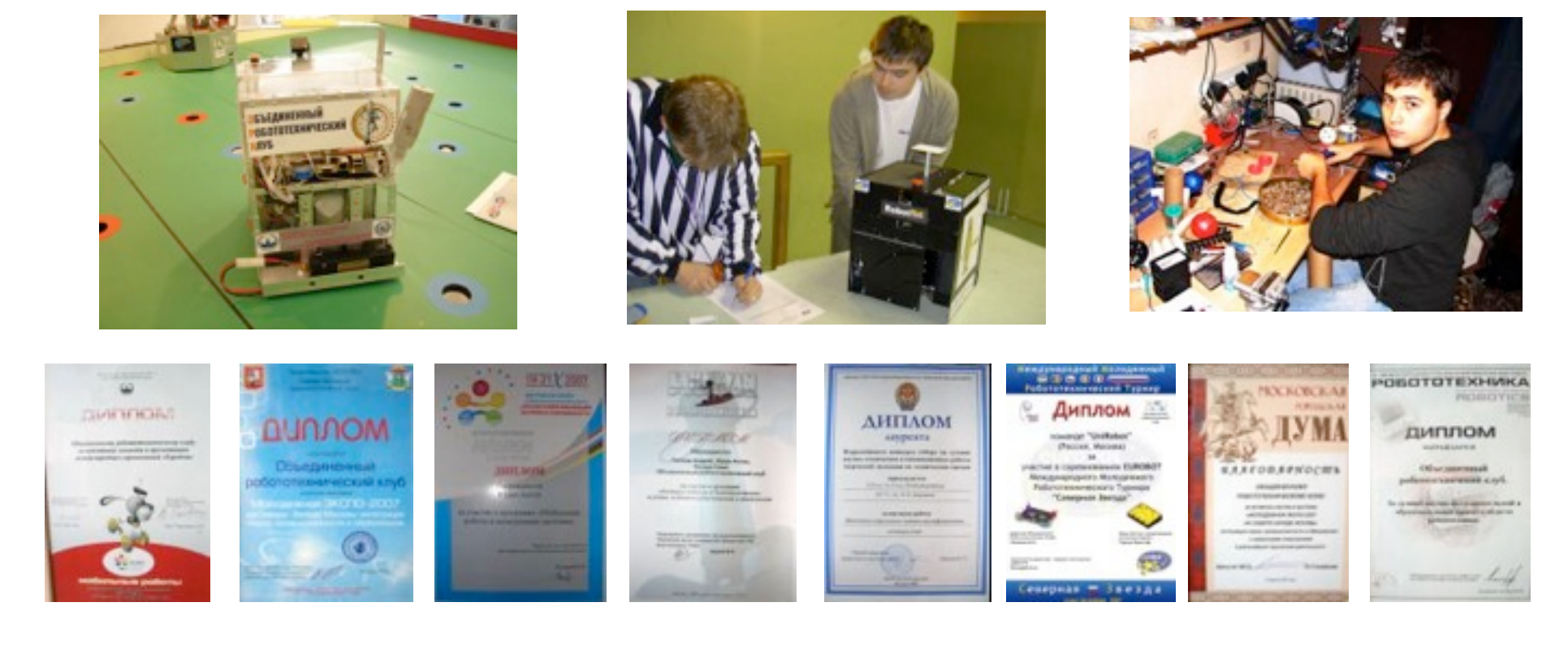

## Студенческое конструкторское бюро

- СКБ «Робототехнические системы»:
	- еженедельные индивидуальные занятия;
	- производственная база;  $\bullet$
	- поддержка в реализации студенческих проектов.  $\bullet$
- Нацеленность на:
	- формирование индивидуальной темы исследования и ее дальнейшего приложения в дипломных работах;
	- на научную деятельность, написание статей и доклады на конференциях;  $\bullet$
	- формирование команды и участие в известных робототехнических  $\bullet$ соревнованиях;
	- формирование студенческого инженерного сообщества взаимопощи и  $\bullet$ самостоятельного обучения.

## Соревнования мобильных роботов

- Соревнования Евробот соревнования инженерных команд по созданию мобильных роботов разного уровня сложности: управляемые механизмы, автономные системы.
- Цель соревнований развитить у инженеров:
	- творческие способности;
	- технические навыки в работе с современным оборудованием;  $\bullet$
	- навыки самообучения.
- также дополнить процесс теоретического обучения практическими исследованиями.
- www.eurobot.org www.eurobot-russia.ru

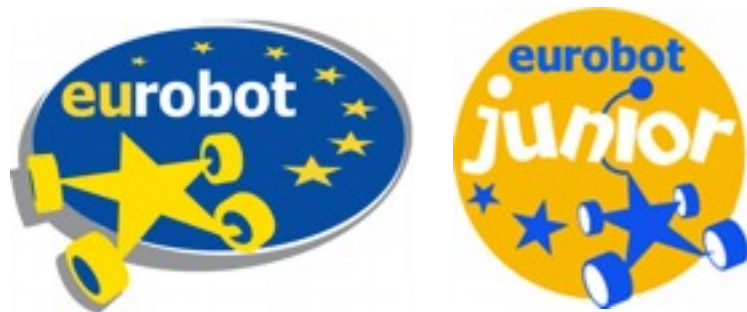

## Задачи соревнований

навигация по плоским поверхностям полигона

(в т.ч. под небольшим углом к горизонту)

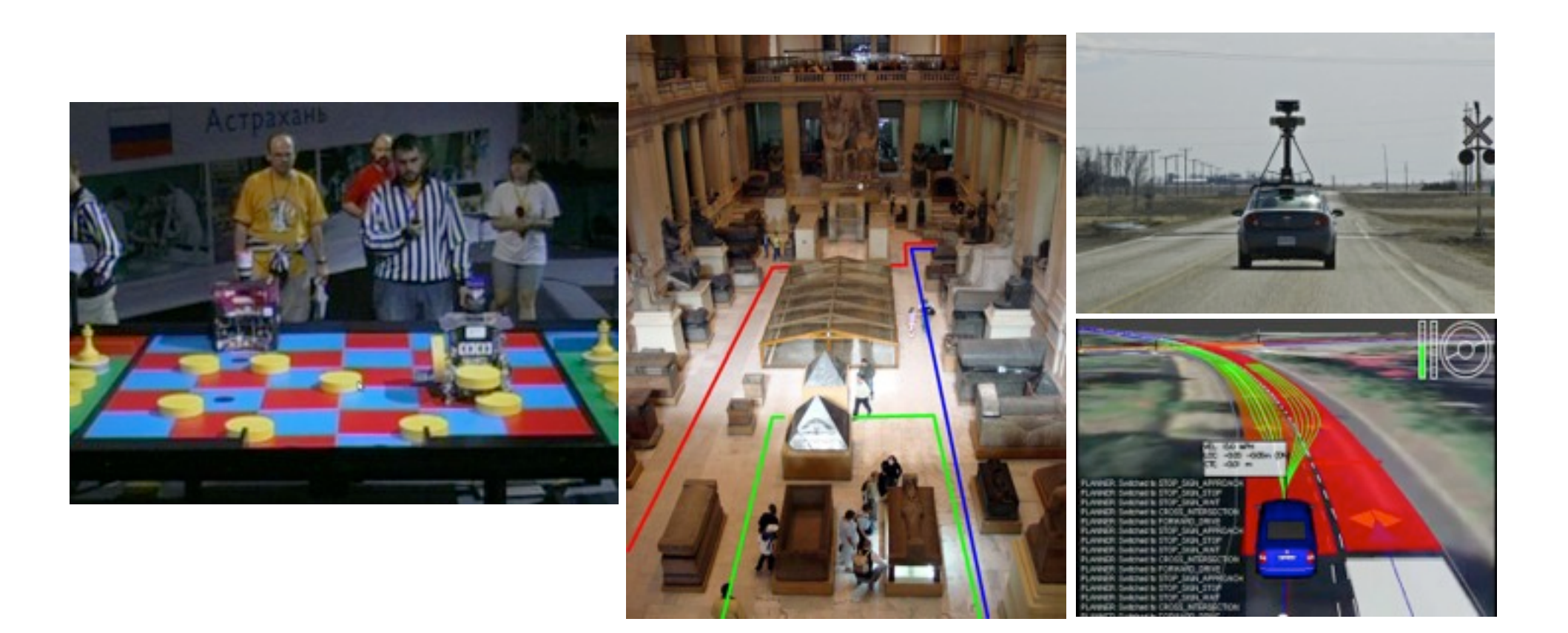

## Задачи соревнований

манипуляция объектами различной формы  $\bullet$ 

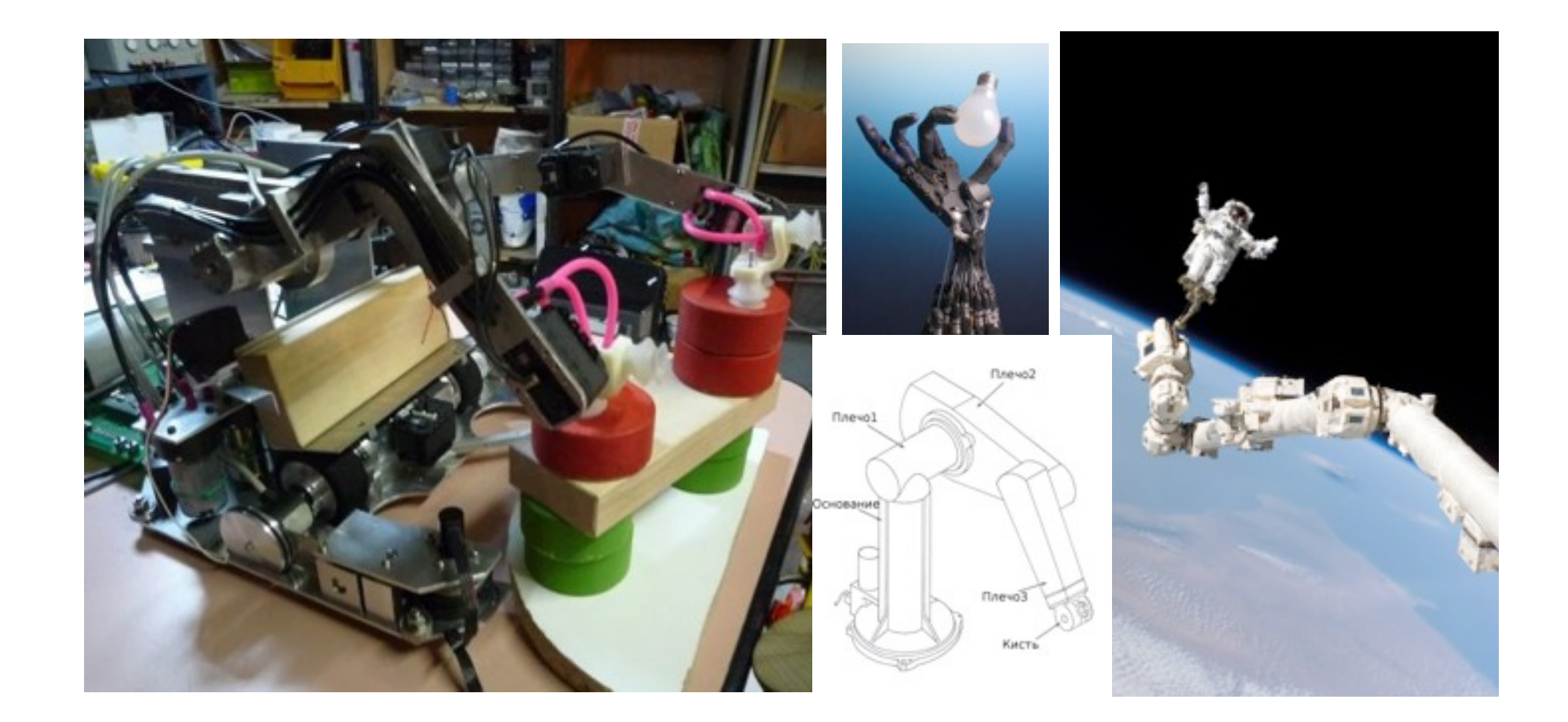

## Задачи соревнований

- автономные работу и принятие тактических решений;
- объезд препятствий и избегание столкновений.  $\bullet$

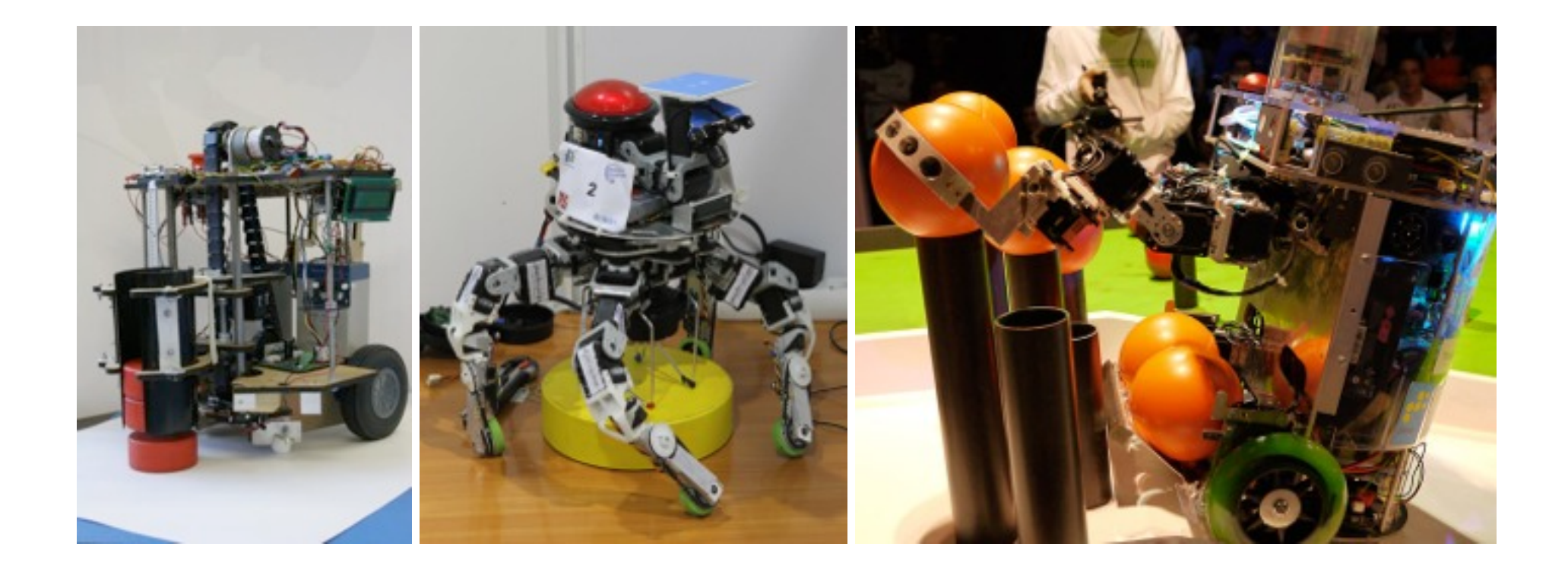

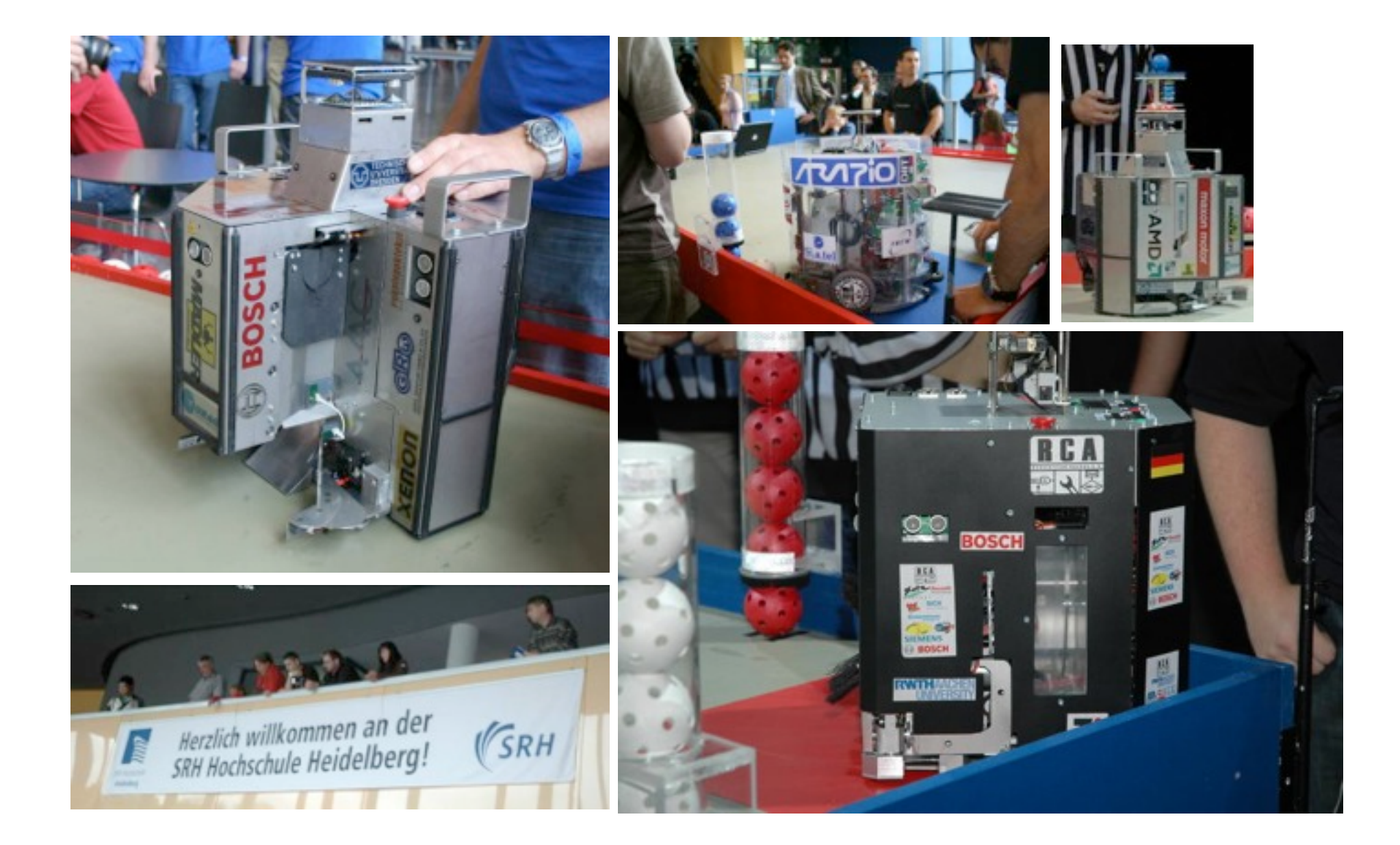

## Сотрудничество СКБ с другими организациями

- Национальный организационный комитет Евробот в России.  $\bullet$
- Объединенный робототехнический клуб.
- Лаборатории цифрового производства.  $\bullet$
- Индивидуальные контакты со специалистами в различных  $\bullet$ областях знаний.

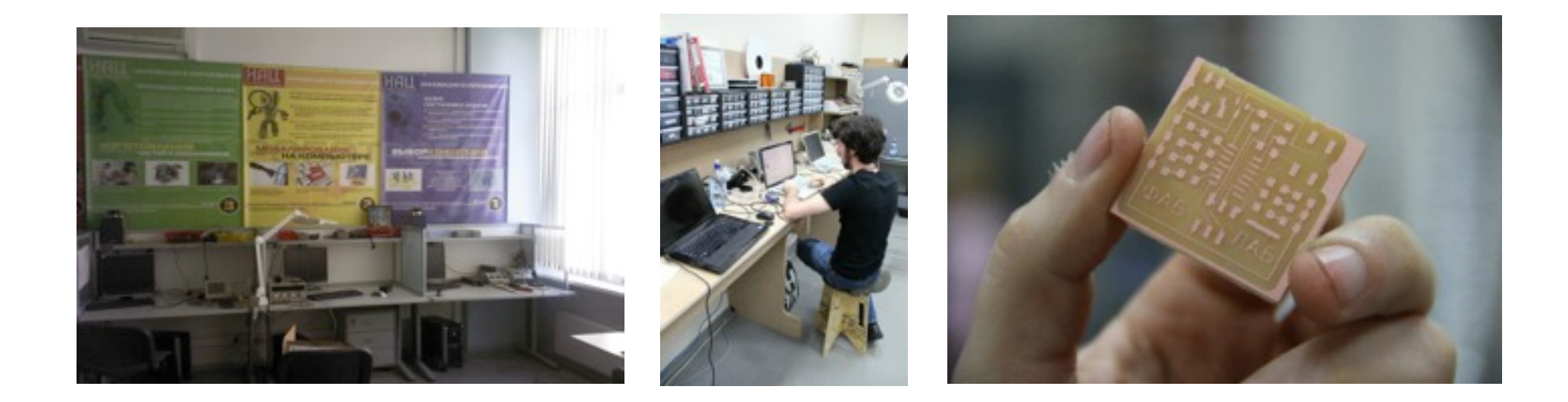

## Кафедральная конференция

- Язык конференции русский  $\bullet$
- Тезисы декабрь
- Первая версия статьи 31 января  $\bullet$
- Извещение о приеме статьи февраль  $\bullet$
- Проведение конференции апрель  $\bullet$

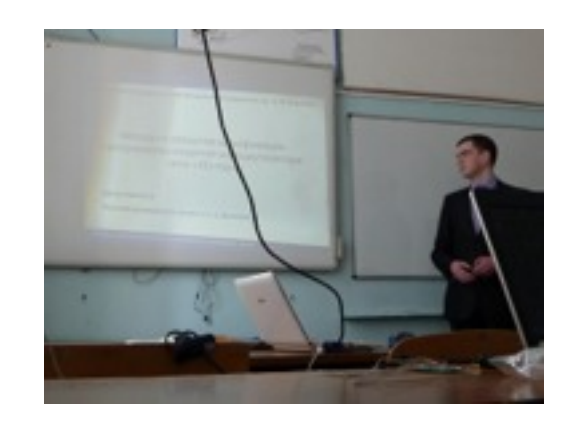

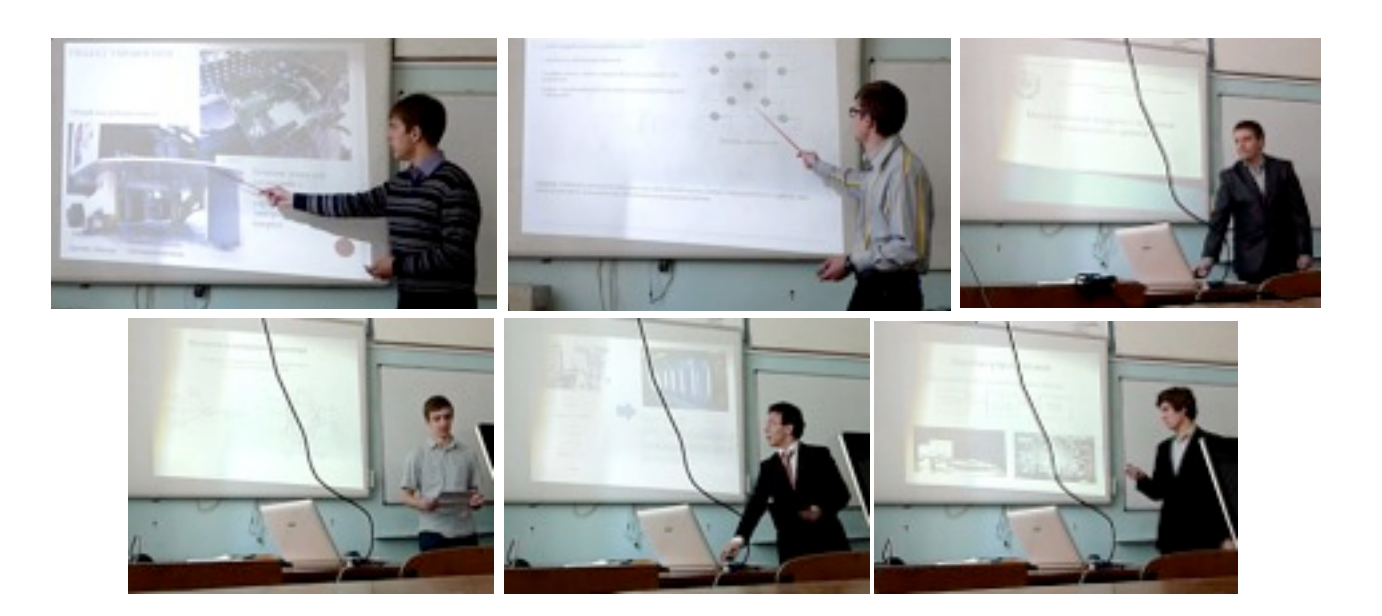

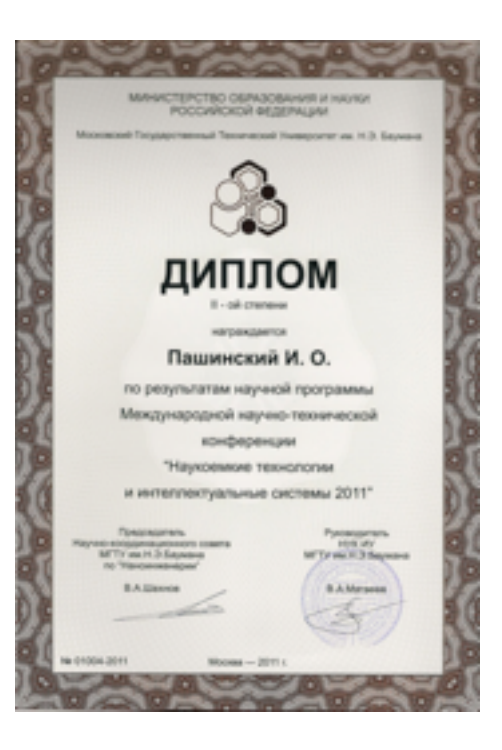

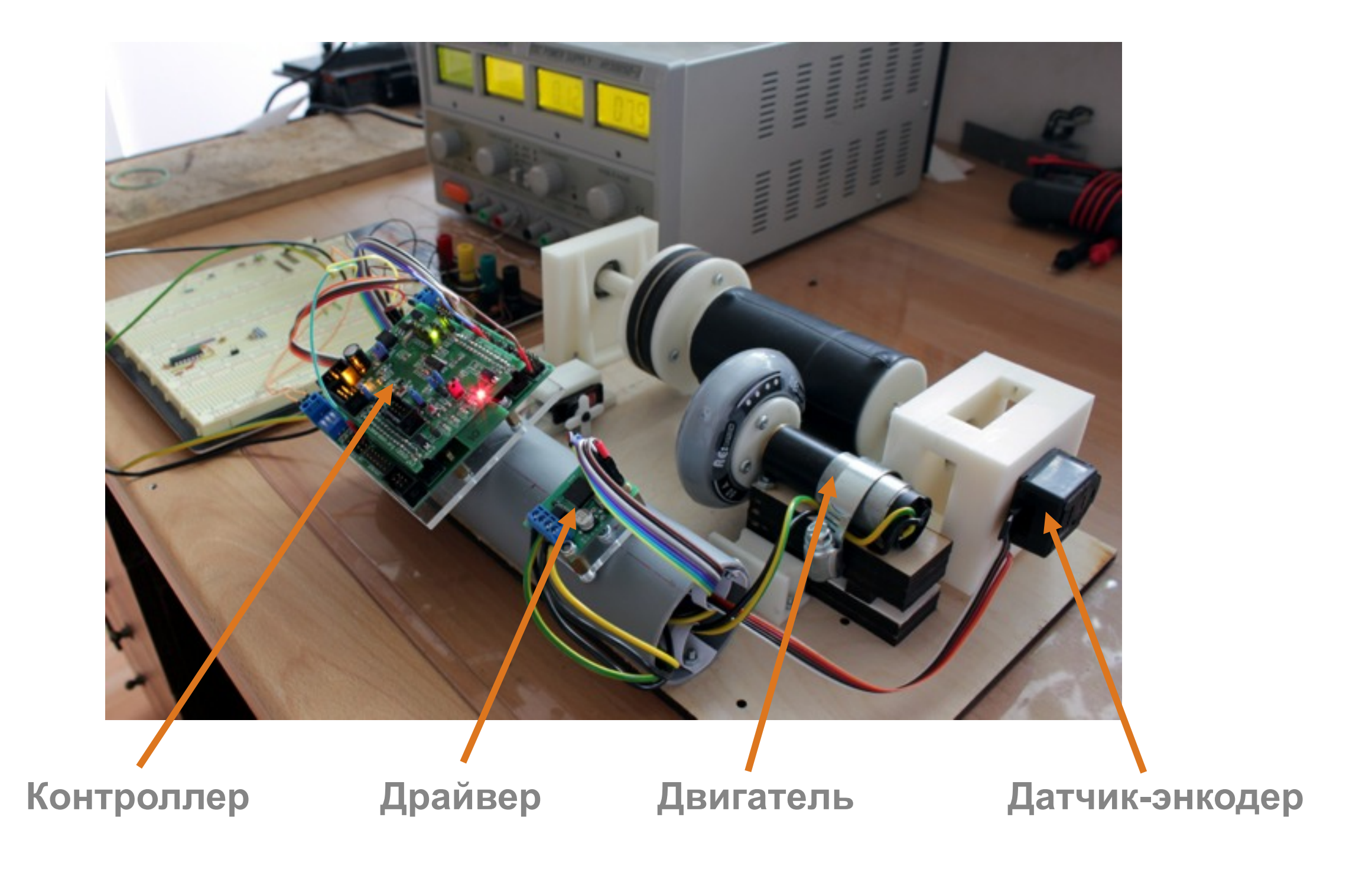

*Ученые изучают то, что уже есть; инженеры создают то, чего никогда не было.* Альберт [Эйнштейн](http://www.afor.ru/authors.php?aut_id=91)

## Студенческое конструкторское бюро Проекты

- Станок с ЧПУ для фрезеровки печатных плат  $\bullet$
- Станок SMD монтажа  $\bullet$
- Разработка замкнутого цикла автоматизированного  $\bullet$ прототипов электронных устройств производства  $\mathbf B$ компактной лаборатории цифрового производства
- Лабораторный источник питания  $\bullet$
- Робот для соревнований Евробот 2014 и отдельные узлы  $\bullet$
- Ряд прочих проектов, описанных в сборнике конференции  $\bullet$ кафедры ИУ4 за прошлые годы

#### Станок для фрезеровки печатных плат

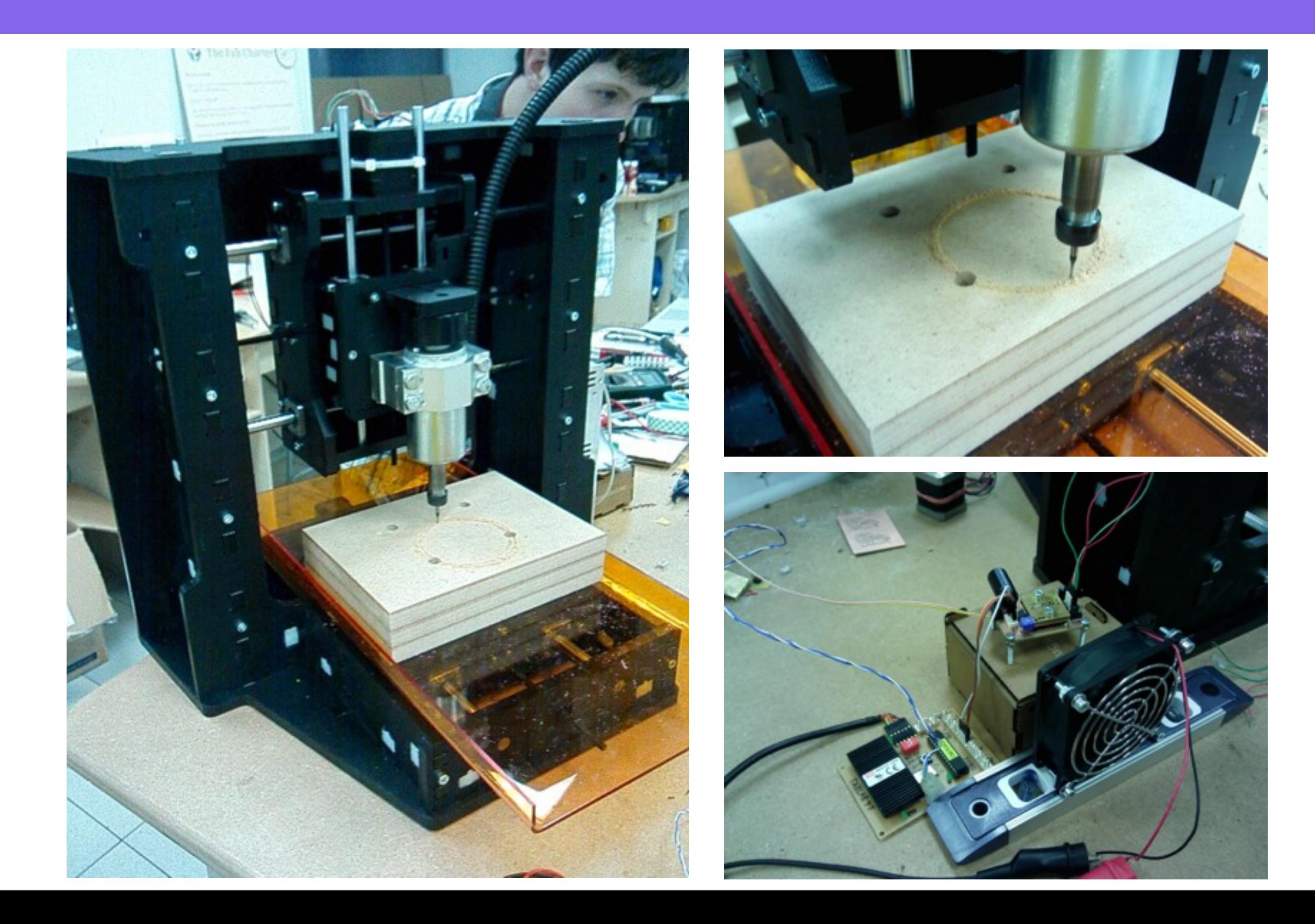

## Станок для SMD монтажа

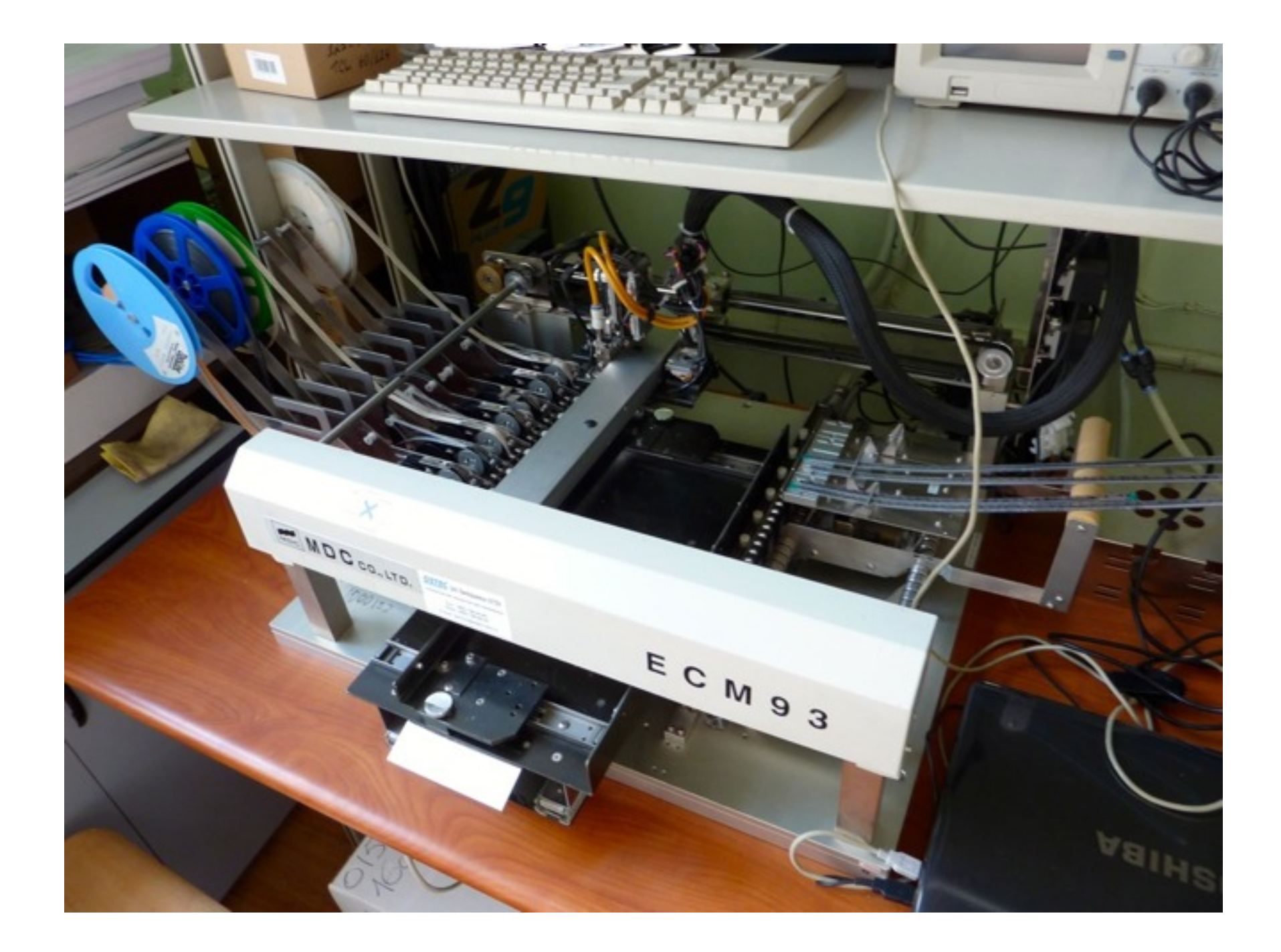

## Замкнутый цикл производства прототипов электронных устройств

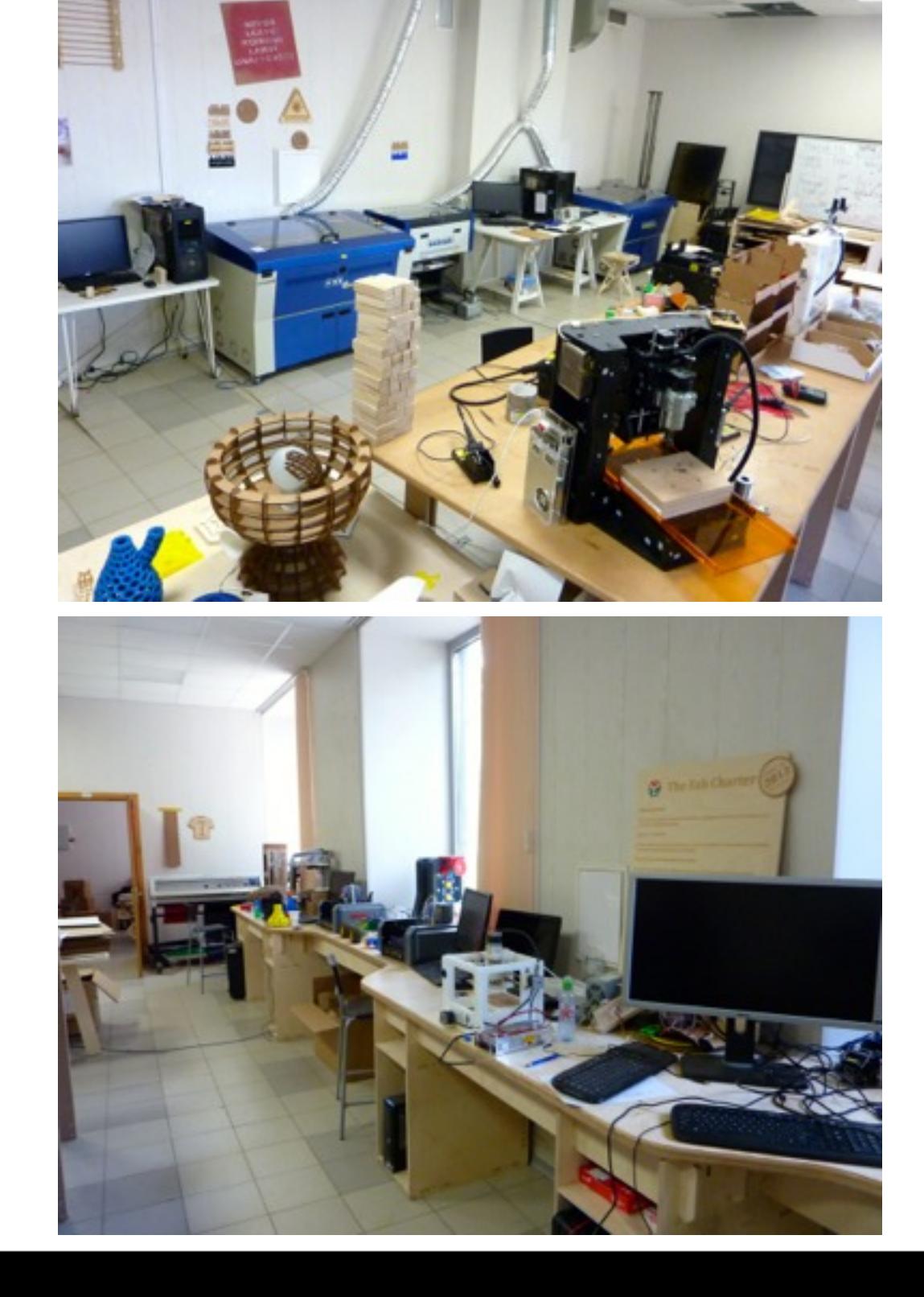

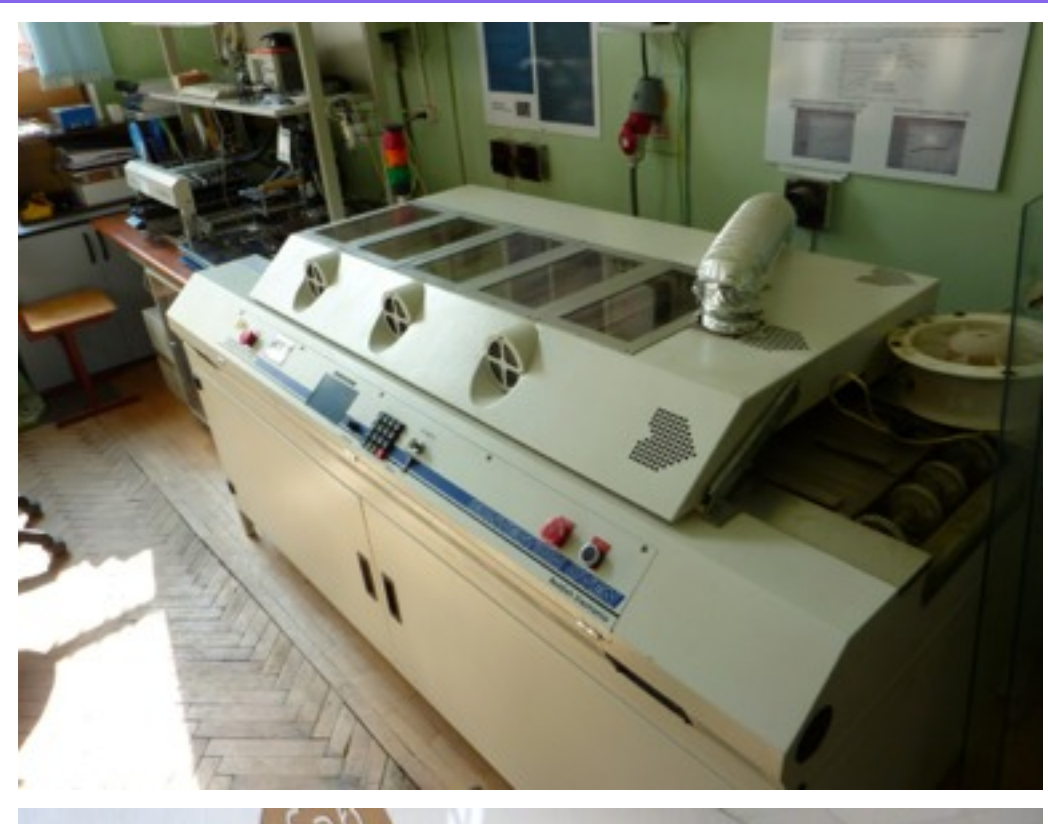

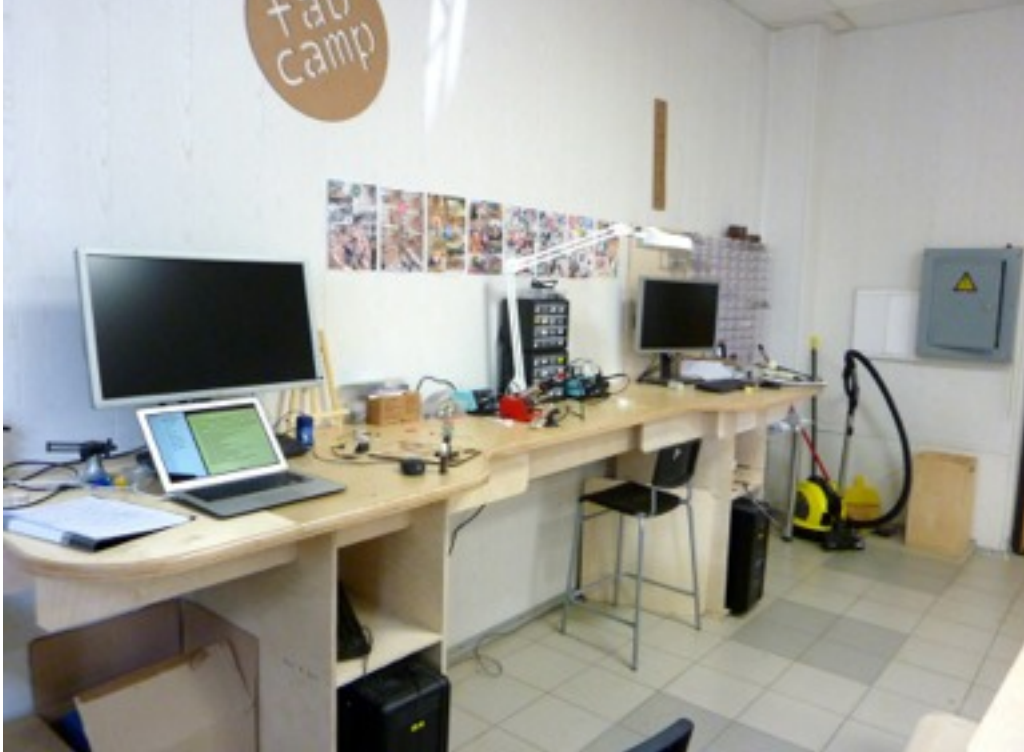

## Лабораторный источник питания

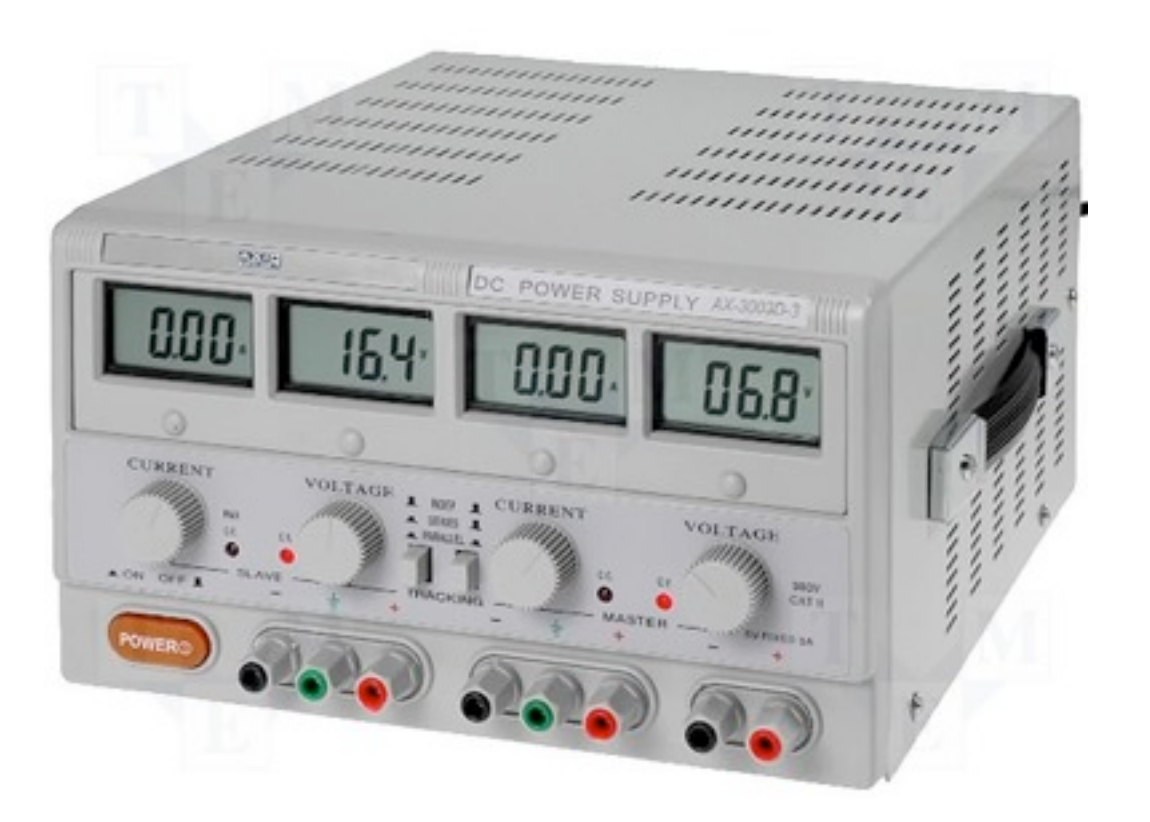

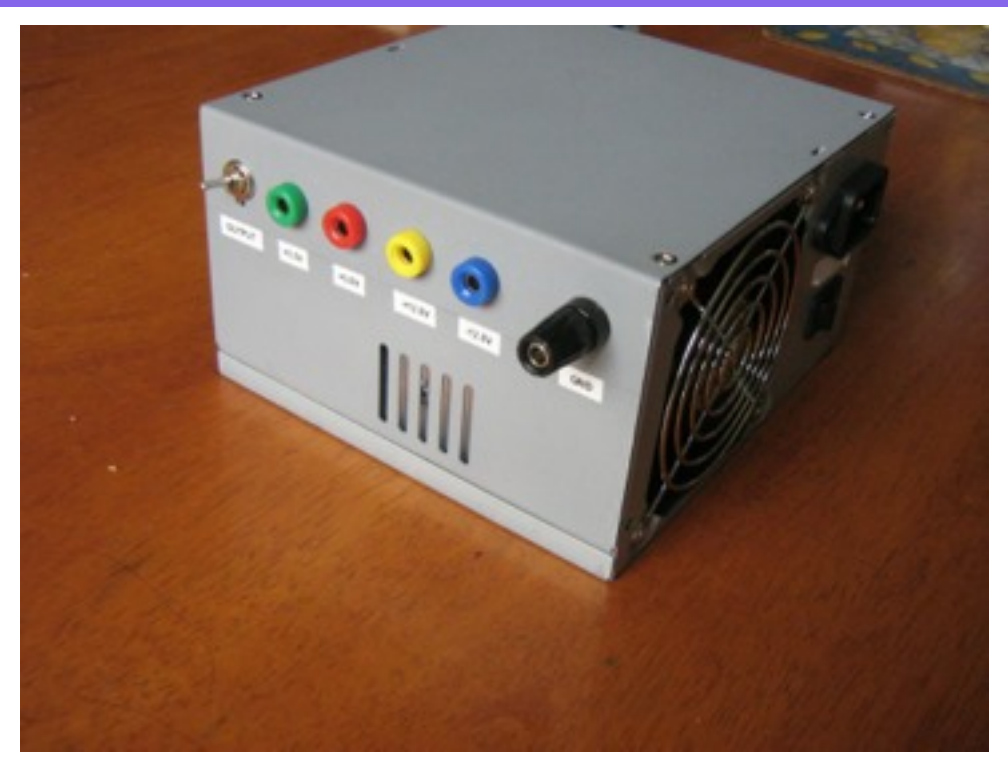

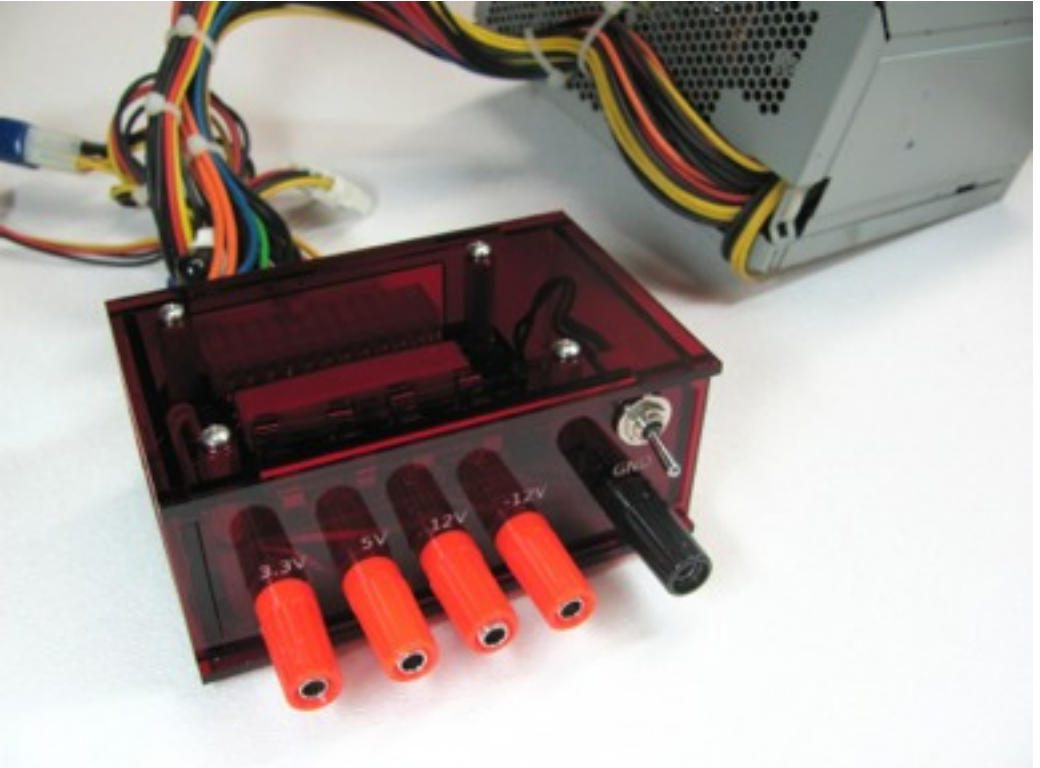

## **Факультатив**

#### Робототехника: креативные гены

- Посещение факультатива от 1 до n раз в неделю.  $\bullet$
- Количество мест ограничено.  $\bullet$
- Для участия в отборе необходимо зарегистрироваться:  $\bullet$ 
	- http://class.skycluster.net/register2013  $\bullet$

- В случае проблем с регистрацией и вопросов обращаться к  $\bullet$ руководителю факультатива:
	- Юдин Антон Владимирович skycluster@gmail.com  $\bullet$
	- В заголовке письма обязательно указывайте вашу группу:  $\bullet$ 
		- ИУ4-11, ИУ4-12, ИУ4-13  $\bullet$